## **Is my Evangelical Community Hospital medical record in MyChart?**

 $\blacktriangleright$ 

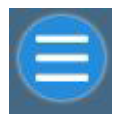

Once logged in click the Menu button

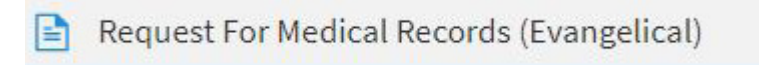

Scroll down under My Record to see if 'Request for Medical Records (Evangelical) appears in the menu.

## **Need help? Call 570-849-6917**